## REACTOME\_CYTOCHROME\_P450\_ARRANGED\_BY\_SUBSTRATE\_TYPE

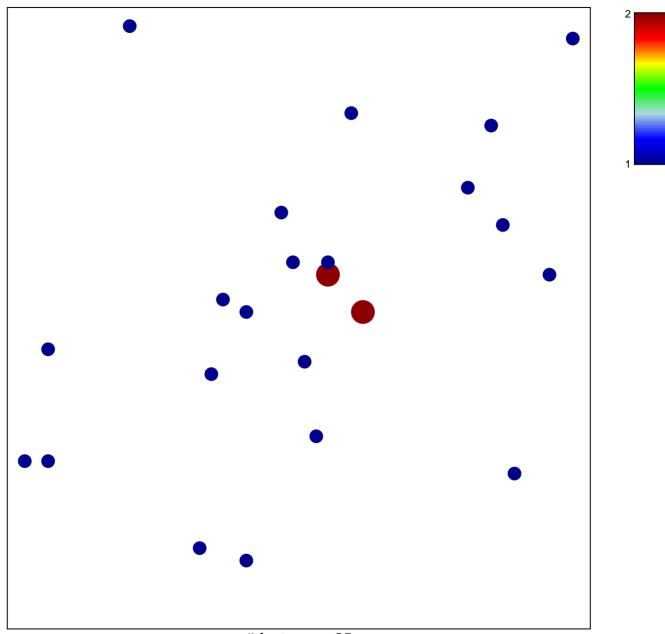

# features = 25 chi-square p = 0.84

## ME\_CYTOCHROME\_P450\_ARRANGED\_BY\_SUBSTR

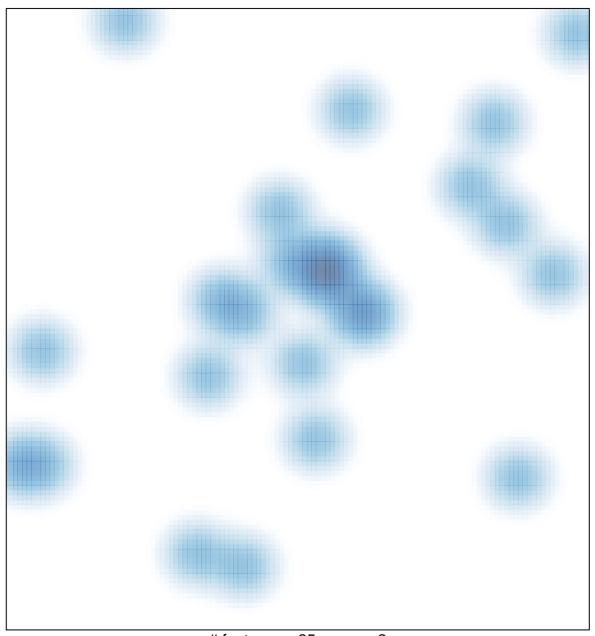

# features = 25 , max = 2